# <span id="page-0-0"></span>Package 'EMMIXmcfa'

October 18, 2017

Type Package

Title Mixture of Factor Analyzers with Common Factor Loadings

Version 2.0.8

Date 2017-10-18

Author Suren Rathnayake, Geoff McLachlan, Jungsun Baek

Maintainer Geoff McLachlan <g.mclachlan@uq.edu.au>

Description Fits a mixture of factor analyzers with a common component matrix for the factor loadings before the transformation of the latent factors to be white noise. It is designed specifically for the task of displaying the observed data points in a lower (qdimensional) space, where q is the number of factors adopted in the factor-analytic representation of the observed vector.

License GPL  $(>= 2)$ 

Suggests EMMIX, mvtnorm, GGally, ggplot2

NeedsCompilation no

# R topics documented:

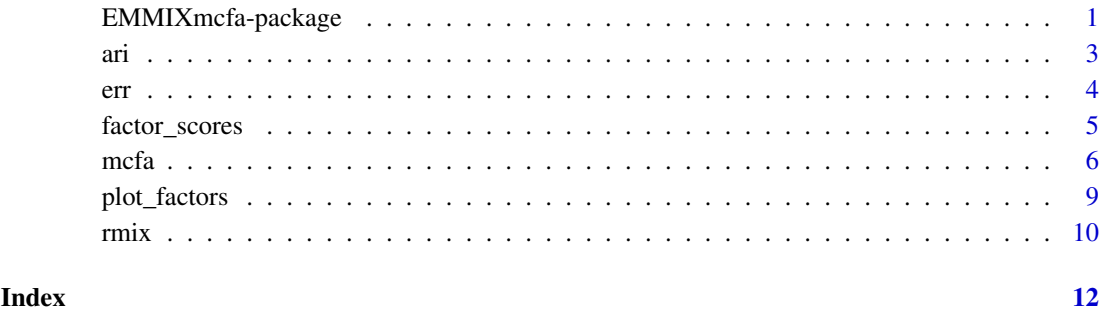

EMMIXmcfa-package *Mixture Models with Common Factor Loadings*

# Description

Fits a mixture of factor analyzers with a common component matrix for the factor loadings before the transformation of the latent factors to be white noise. It is designed specifically for the task of displaying the observed data points in a lower (q-dimensional) space, where q is the number of factors adopted in the factor-analytic representation of the observed vector.

It also provides a greater reduction in the number of parameters in the model. Component distributions can either be from the family of multivariate normals or from the family of multivariate *t*-distributions. Maximum likelihood estimators of model parameters are obtained using the Expectation-Maximization algorithm.

# Details

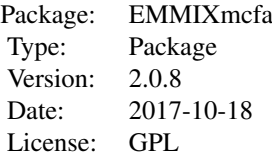

#### Author(s)

Suren Rathnayake, Jangsun Baek, Geoffrey McLachlan

# References

Baek J, McLachlan GJ, and Flack LK (2010). Mixtures of factor analyzers with common factor loadings: applications to the clustering and visualisation of high-dimensional data. *IEEE Transactions on Pattern Analysis and Machine Intelligence* 32, 2089–2097.

Baek J, and McLachlan GJ (2011). Mixtures of common *t*-factor analyzers for clustering highdimensional microarray data. *Bioinformatics* 27, 1269–1276.

McLachlan GJ, Baek J, and Rathnayake SI (2011). Mixtures of factor analyzers for the analysis of high-dimensional data. In *Mixture Estimation and Applications*, KL Mengersen, CP Robert, and DM Titterington (Eds). Hoboken, New Jersey: Wiley, pp. 171–191.

# See Also

mcfa

```
## Not run:
set.seed(1)
Y \leftarrow scale(iris[, -5])mcfa_model \leftarrow mcfa(Y, q = 3, q = 3)
mctfa_model <- mctfa(Y, q = 3, q = 3)
## End(Not run)
```
<span id="page-2-1"></span><span id="page-2-0"></span>

# Description

Computes adjusted Rand Index.

# Usage

ari(cls, hat\_cls)

# Arguments

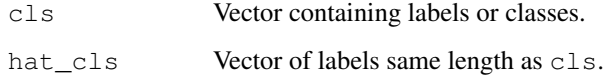

# Details

Measures the agreement between two set of partitions. The upper bound 1 implies perfect agreement. Expected value is zero if the partitions are random.

# Value

Scaler specifying how closely two partitions agree.

# References

Hubert L, and Arabie P (1985). Comparing Partitions. *Journal of the Classification* 2, 193–218.

#### See Also

[err](#page-3-1)

```
## Not run:
set.seed(1984)
Y \leftarrow scale(iris[, -5])model \leftarrow mcfa(Y, g = 3, q = 3, nkmeans = 1, nrandom = 0)
#
ari(model$clust, iris[, 5])
#
err(model$clust, iris[, 5])
## End(Not run)
```
# <span id="page-3-1"></span><span id="page-3-0"></span>Description

Given two vectors each corresponding to a set of categories, this function finds the minimum number of mis-allocations by rotating the categories.

## Usage

err(cls, hat\_cls)

# Arguments

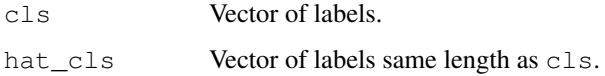

# Details

Rotates the categories for all possible permutations, and returns the minimum number of misallocations. The number of categories in each set of labels does not need to be the same. It make take several minutes to compute when the number of categories is large.

# Value

Integer specifying the minimum number of mis-allocations.

# Author(s)

Suren Rathnayake

# See Also

[ari](#page-2-1)

```
## Not run:
set.seed(1984)
Y \leftarrow scale(iris[, -5])model \leq mcfa(Y, g = 3, q = 3, nkmeans = 1, nrandom = 0)
#
ari(model$clust, iris[, 5])
#
err(model$clust, iris[, 5])
## End(Not run)
```
<span id="page-4-0"></span>factor\_scores *Computes Factor Scores.*

# Description

This function computes factor scores given a data set and a EMMIXmcfa model.

# Usage

factor\_scores(Y, model, tau = NULL, clust= NULL, ...)

# Arguments

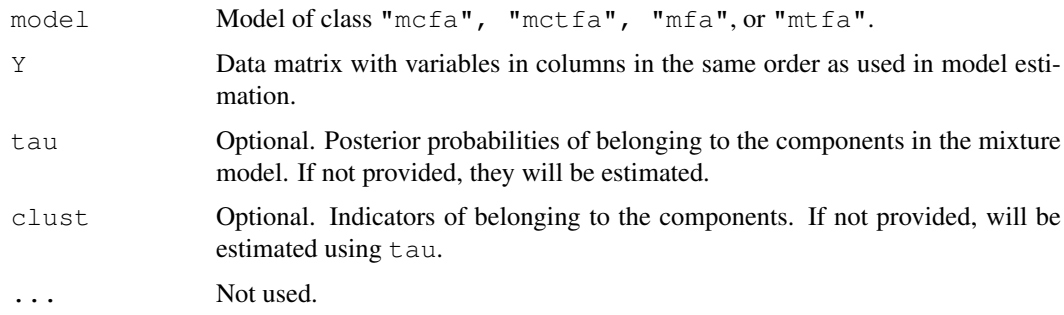

# Details

Factor scores can be used in visualization of the data in the factor space.

#### Value

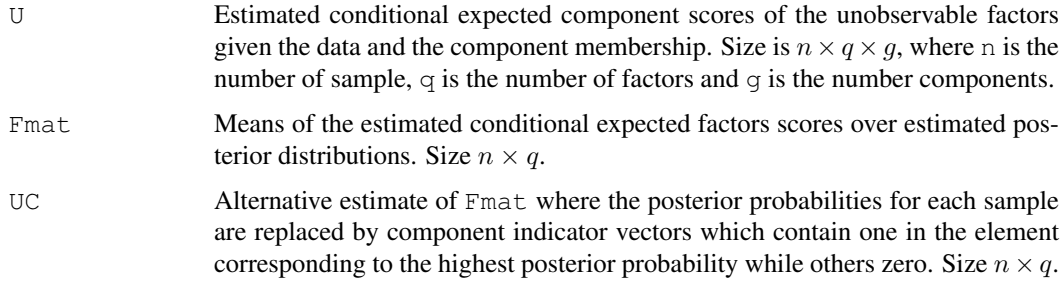

# Author(s)

Geoffrey McLachlan, Suren Rathnayake, Jungsun Baek

# References

McLachlan GJ, Baek J, and Rathnayake SI (2011). Mixtures of factor analyzers for the analysis of high-dimensional data. In *Mixture Estimation and Applications*, KL Mengersen, CP Robert, and DM Titterington (Eds). Hoboken, New Jersey: Wiley, pp. 171–191.

McLachlan GJ, and Peel D (2000). *Finite Mixture Models*. New York: Wiley.

# Examples

```
# Fit a MCFA model to a subset
set.seed(1)
samp_size \leq dim(iris)[1]
sel_subset <- sample(1 : samp_size, 75)
model <- mcfa(iris[sel_subset, -5], g=3, q=2, nkmeans=1, nrandom=0)
# plot the data points in the factor space
plot(model)
# Allocating new samples to the clusters
Y \leftarrow \text{iris}[-c(\text{sel} \text{subset}), -5]Y \leftarrow as.matrix(Y)clust <- predict(model, Y)
factor_scores <- factor_scores(Y, model)
# Visualizing new data in factor space
plot_factors(factor_scores, type="Fmat", clust=clust)
```
mcfa *Mixture of Common Factor Analyzers*

#### Description

Functions for fitting of Mixtures Common Factor Analyzers (MCFA) and Mixtures of Common *t*-Factor Analyzers (MC*t*FA). Maximum Likelihood estimates of the model parameters are obtained using the Expectation–Maximization algorithm.

MCFA adds the following restrictions to,

$$
\Sigma_i = A \Omega_i A^T + D \quad (i = 1, \ldots, g),
$$

and

$$
\mu_i = A \xi_i \quad (i = 1, \ldots, g)
$$

where A is a  $p \times q$  matrix,  $\xi_i$  is a q-dimensional vector,  $\Omega_i$  is a  $q \times q$  positive definite symmetric matrix, and D is a diagonal  $p \times p$  matrix.

With this representation, the component distribution of  $Y_j$  is modeled as

$$
Y_j = A U_{ij} + e_{ij}
$$

with prob.  $\pi_i(i = 1, \ldots, g)$  for  $j = 1, \ldots, n$ , where the (unobservable) factors  $U_{i1}, \ldots, U_{in}$  are distributed independently  $N(\xi_i, \Omega_i)$ , independently of the  $e_{ij}$ , which are distributed independently  $N(0, D)$ , where D is a diagonal matrix,  $(i = 1, \ldots, g)$ .

#### Usage

```
mcfa(Y, g, q, ...)mctfa(Y, g, q, \ldots)## Default S3 method:
mcfa(Y, g, q, itmax = 500, nkmeans = 20, nrandom = 20,
 tol = 1.e-5, init_clust = NULL, init_para = NULL,
```
<span id="page-5-0"></span>

```
init_method = 'rand-A', conv_measure = 'diff',
 warm\_messages = TRUE, ...)## Default S3 method:
mctfa(Y, g, q, itmax = 500, nkmeans = 20, nrandom = 20,
 tol = 1.e-5, df_init = rep(30, g), df_update = TRUE,
 init_clust = NULL, init_para = NULL, init_method = 'rand-A',
 conv_measure = 'diff', warn_messages = TRUE, ...)
## S3 method for class 'emmixmcfa'
print(x, \ldots)## S3 method for class 'emmixmcfa'
summary(object, ...)
## S3 method for class 'emmixmcfa'
plot(x, \ldots)## S3 method for class 'emmixmcfa'
predict(object, Y, ...)
```
# Arguments

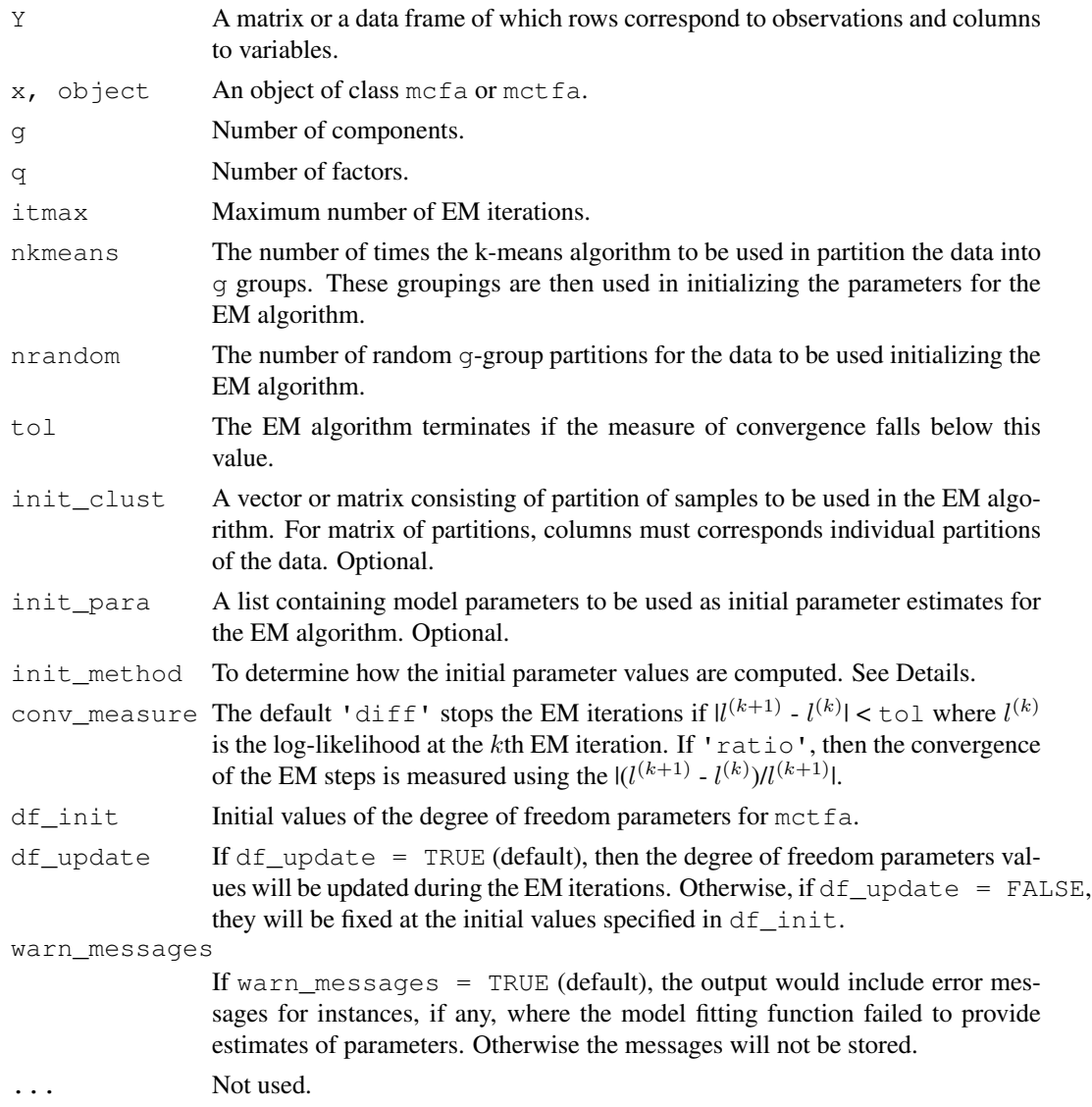

# Details

With the default  $init\_method = "rand-A", initialization of the parameters is done by using$ the procedure in Baek et al.  $(2010)$  where initial values for elements of A are drawn from the  $N(0, 1)$  distribution. This method is appropriate when the columns of the data are on the same scale. The init\_method = "eigen-A" takes the first q eigen vectors of Y as the loading matrix A.

# Value

Object of class c("emmixmcfa", "mcfa") or c("emmixmcfa", "mctfa") containing the fitted model parameters is returned. Details of the components are as fellows:

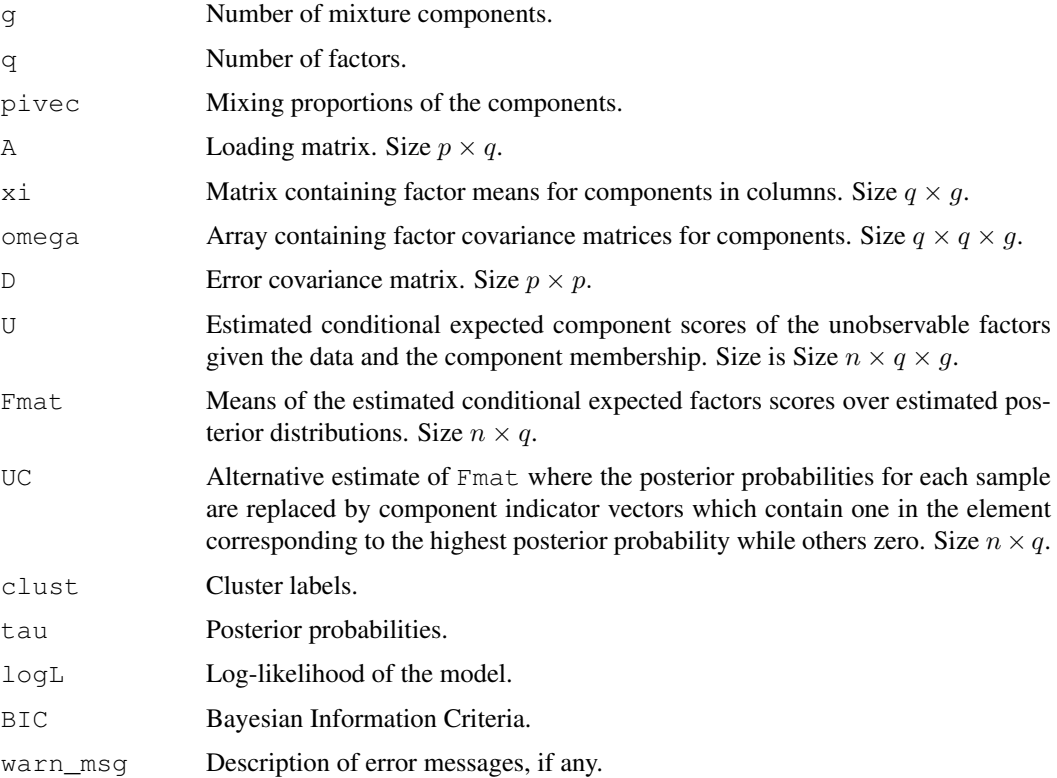

# Author(s)

Suren Rathnayake, Jangsun Baek, Geoffrey McLachlan

# References

Baek J, McLachlan GJ, and Flack LK (2010). Mixtures of factor analyzers with common factor loadings: applications to the clustering and visualisation of high-dimensional data. *IEEE Transactions on Pattern Analysis and Machine Intelligence* 32, 2089–2097.

Baek J, and McLachlan GJ (2011). Mixtures of common *t*-factor analyzers for clustering highdimensional microarray data. *Bioinformatics* 27, 1269–1276.

McLachlan GJ, Baek J, and Rathnayake SI (2011). Mixtures of factor analyzers for the analysis of high-dimensional data. In *Mixture Estimation and Applications*, KL Mengersen, CP Robert, and DM Titterington (Eds). Hoboken, New Jersey: Wiley, pp. 171–191.

# <span id="page-8-0"></span>plot\_factors 9

# Examples

```
mcfa_fit \leftarrow mcfa(iris[, -5], g = 3, q = 3,
               itmax = 250, nkmeans = 5, nrandom = 5, tol = 1.e-5)
plot(mcfa_fit)
```
plot\_factors *Plot Function for Factor Scores.*

#### Description

Plot function for factor scores given factor score matrix of fitted model.

### Usage

```
plot_factors(scores, type = "Fmat",
    clust=if (exists('clust', where = scores)) scores$clust else NULL,
    \lim x = NULL, \lim y = NULL
```
# Arguments

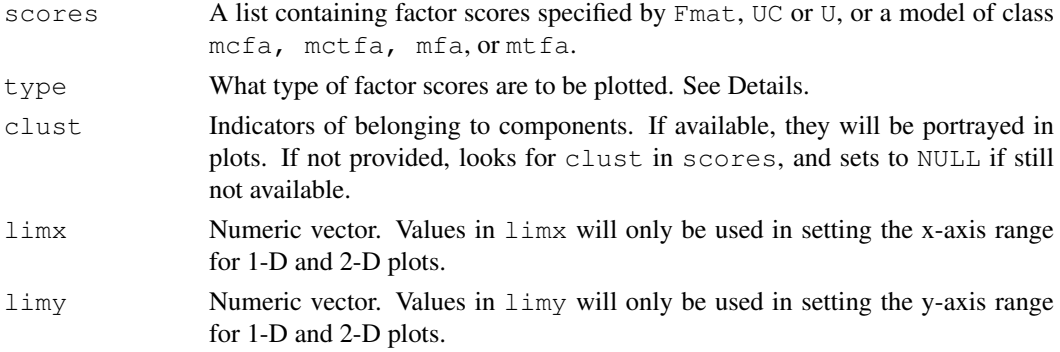

#### Details

The type should either be "U", "UC" or the default "Fmat". If type = "U", then the estimated conditional expected component scores of the unobservable factors given the data and the component membership are plotted. If  $type = "Fmat", then the means of the estimated condi$ tional expected factors scores over estimated posterior distributions are plotted. If  $type = "UC",$ then an alternative estimate of "Fmat", where the posterior probabilities are replaced by component indicator vector, is plotted.

# Author(s)

Geoffrey McLachlan, Suren Rathnayake, Jungsun Baek

# References

McLachlan GJ, and Peel D (2000). *Finite Mixture Models*. New York: Wiley.

McLachlan GJ, Baek J, and Rathnayake SI (2011). Mixtures of factor analyzers for the analysis of high-dimensional data. In *Mixture Estimation and Applications*, KL Mengersen, CP Robert, and DM Titterington (Eds). Hoboken, New Jersey: Wiley, pp. 171–191.

# Examples

```
# Visualizing data used in model estimation
set.seed(1)
inds \leftarrow dim(iris)[1]
indSample <- sample(1 : inds, 75)
model \le mcfa (iris[indSample, -5], g = 3, q = 2, nkmeans = 1, nrandom = 0)
err (model$clust, iris[indSample, 5])
#same as plot_factors(model, tyep = "Fmat", clust = model$clust)
plot (model)
#can provide alternative groupings of samples via plot_factors
plot_factors (model, clust = iris[indSample, 5])
#same as plot_factors(model, tyep = "UC")
plot (model, type = "UC")
Y \leftarrow \text{iris}[-c(\text{indSample}), -5]Y \leftarrow as.matrix(Y)clust <- predict(model, Y)
err(clust, iris[-c(indSample), 5])
fac_scores <- factor_scores(Y, model)
plot_factors (fac_scores, type="Fmat", clust = clust)
plot_factors (fac_scores, type="Fmat", clust = iris[-c(indSample), 5])
```
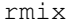

# $Random \, Deviates \, from \, EMMIXmcfa \, Models$

#### Description

Random number generator for EMMIXmcfa models.

# Usage

rmix(n, model, ...)

# Arguments

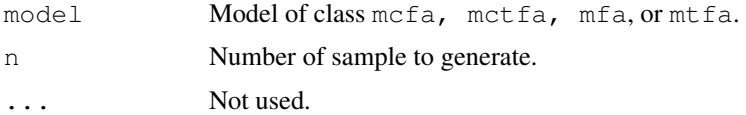

#### Details

This function uses the  $r \cdot \text{demin} \times 2$  function in the **EMMIX** package to generate samples from the mixture components.

Algorithm works by first drawing a component based on the mixture proprotion in the model, and then drawing a sample from the component distribution.

<span id="page-9-0"></span>10 contract to the contract of the contract of the contract of the contract of the contract of the contract of the contract of the contract of the contract of the contract of the contract of the contract of the contract of

rmix 11

# Value

dat Matrix with samples drawn in rows.

# Author(s)

Geoffrey McLachlan, Suren Rathnayake

## References

[https://people.smp.uq.edu.au/GeoffMcLachlan/mix\\_soft/EMMIX\\_R/](https://people.smp.uq.edu.au/GeoffMcLachlan/mix_soft/EMMIX_R/)

McLachlan GJ, and Peel D (2000). *Finite Mixture Models*. New York: Wiley.

McLachlan GJ, Baek J, and Rathnayake SI (2011). Mixtures of factor analyzers for the analysis of high-dimensional data. In *Mixture Estimation and Applications*, KL Mengersen, CP Robert, and DM Titterington (Eds). Hoboken, New Jersey: Wiley, pp. 171–191.

```
## Not run:
set.seed(1)
model <- mcfa(iris[, -5], g=3, q=2, nkmeans=1, nrandom=1)
dat \leftarrow rmix(n = 10, model = model)
## End(Not run)
```
# <span id="page-11-0"></span>Index

```
∗Topic clustering
   EMMIXmcfa-package, 1
∗Topic cluster
   ari, 3
   err, 4
   factor_scores, 5
   mcfa, 6
   plot_factors, 9
   rmix, 10
∗Topic models
   factor_scores, 5
   mcfa, 6
   plot_factors, 9
   rmix, 10
∗Topic model
   EMMIXmcfa-package, 1
∗Topic multivariate
   EMMIXmcfa-package, 1
   factor_scores, 5
   mcfa, 6
   plot_factors, 9
   rmix, 10
∗Topic package
   EMMIXmcfa-package, 1
ari, 3, 4
EMMIXmcfa (EMMIXmcfa-package), 1
emmixmcfa (EMMIXmcfa-package), 1
EMMIXmcfa-package, 1
emmixmcfa-package
       (EMMIXmcfa-package), 1
err, 3, 4
factor_scores, 5
mcfa, 6
mctfa (mcfa), 6
plot.emmixmcfa (mcfa), 6
plot_factors, 9
predict.emmixmcfa (mcfa), 6
print.emmixmcfa (mcfa), 6
```
rmix, [10](#page-9-0)

summary.emmixmcfa *(*mcfa*)*, [6](#page-5-0)